## Hive.com klavye kısayolları

## Genel

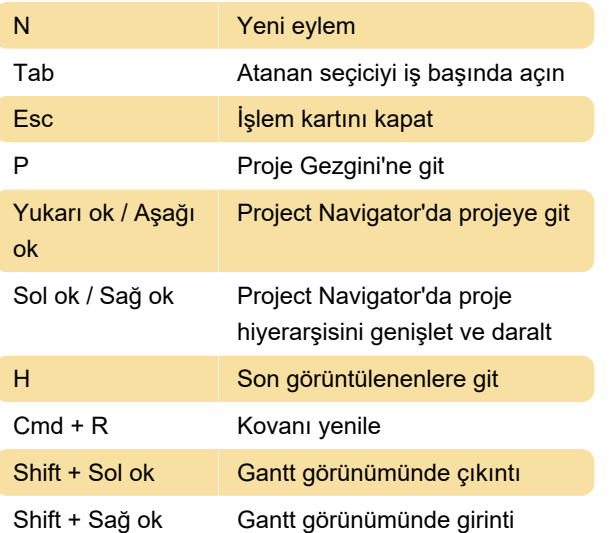

Son değişiklik: 25.11.2022 12:54:00

Daha fazla bilgi için: [defkey.com/tr/hive-com-klavye](https://defkey.com/tr/hive-com-klavye-kisayollari)[kisayollari](https://defkey.com/tr/hive-com-klavye-kisayollari)

[Bu PDF'yi özelleştir...](https://defkey.com/tr/hive-com-klavye-kisayollari?pdfOptions=true)